## Genome project tables in the genomes package

## Chris Stubben

October 8, 2013

The genomes package collects genome project metadata from NCBI using E-utility scripts (esearch, esummary, efetch and elink) or from the ENA using the ENA Browser REST URL. The packages also includes genome tables from NCBI and and provides tools to summarize, compare and plot the data in the R programming environment. Genome tables are a defined class (genomes) and each table is a data frame where rows are genome projects and columns are the fields describing the associated metadata. A number of methods are available that operate on genome tables including print, summary, plot and update.

There are a number of ways to install this package. If you are running the most recent R version, you can use the biocLite command.

## R> source("http://bioconductor.org/biocLite.R") R> biocLite("genomes")

Since the format of online genome tables may change (and then update commands may fail), I would recommend downloading the development version for fixes in between the six month release cycle.

## R> install.packages("genomes", repos="http://www.bioconductor.org/packages/devel/bioC", type="source")

Genome tables from the Genome database at NCBI include prokaryotic (proks), eukaryotic (euks) and virus genomes (virus). The print methods displays the first few rows and columns of the table (either select less than seven rows or convert the object to a data.frame to print all columns). The summary function displays the download date, a count of projects by status, and a list of recent submissions. The plot method displays a cumulative plot of genomes by release date.

```
R> data(proks)
R> proks
  A genomes data.frame with 24105 rows and 20 columns
```
pid status and status and status and status status and status status status status status status status status

1 55729 Abiotrophia defectiva ATCC 49176 SRA or Traces 2 199097 Acaricomes phytoseiuli DSM 14247 Assembly 3 58167 Acaryochloris marina MBIC11017 Complete 4 78283 Acaryochloris sp. CCMEE 5410 Assembly 5 197021 Acetanaerobacterium sp. hmp\_mda\_pilot\_jcvi\_0106 SRA or Traces ... ... ... ... 24105 200373 Zymophilus raffinosivorans DSM 20765 Assembly released ... 1 <NA> ... 2 2013-04-20 ... 3 2007-10-16 ... 4 2011-06-03 ... 5 <NA> ... ... ... ... 24105 2013-04-23 ... R> summary(proks) %24105 2015-04-25<br>R> summary(proks<br>\$`Total genomes` [1] 24105 genome projects on Oct 08, 2013 \$`Total genomes`<br>[1] 24105 genome<br>\$`By status` Total Assembly 11497 No data 8229 Complete 2652 SRA or Traces 1727 \$`Recent submissions` released name status status 1 2013-09-16 Campylobacter jejuni subsp. jejuni 00-2425 Complete 2 2013-09-16 Cronobacter sakazakii 8399 Assembly 3 2013-09-16 Enterococcus faecalis SDVK1A Assembly 4 2013-09-16 Morganella morganii subsp. morganii GM1DA1 Assembly 5 2013-09-16 Pantoea sp. AS-PWVM4 Assembly R> plot(proks, log='y', las=1)  $R>$ 

Most importantly, the update method downloads the latest version of the table from NCBI and displays a message listing the number of project IDs added and removed (not run).

R> update(proks)

A number of additional functions assist in selecting, sorting and grouping genomes. The species and genus functions can be used to extract the species or genus from a scientific name. The table2 function formats and sorts a contingency table by counts.

```
R> spp<-species(proks$name)
R> table2(spp)
```
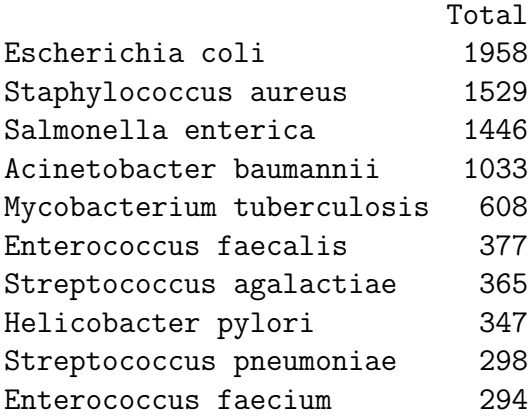

The month and year functions can be used to extract the month or year from the release date (Figure [1\)](#page-3-0).

```
R> complete <- subset(proks, status == "Complete")
R> x <- table(year(complete$released))
R> barplot(x, col="blue", ylim=c(0,max(x)*1.04), space=0.5, las=1,
 axis.lty=1, xlab="Year", ylab="Genomes per year")
R> box()
```
Because subsets of tables are often needed, the binary operator like allows pattern matching using wildcards. The plotby function can then be used to plot the release dates by status using labeled points, in this case to identify complete and draft sequences of Yersinia pestis released before 2012 (Figure [2\)](#page-4-0).

```
R> ## Yersinia pestis
R> yp<-subset(proks, name %like% 'Yersinia pestis*' & year(released)<2012 )
R> plotby(yp, labels=TRUE, cex=.5, lbty='n', curdate=FALSE)
R>
```
A number of recent functions have been added that allow R users to query NCBI databases or the European Nucleotide Archive. These functions will be described in a separate vignette.

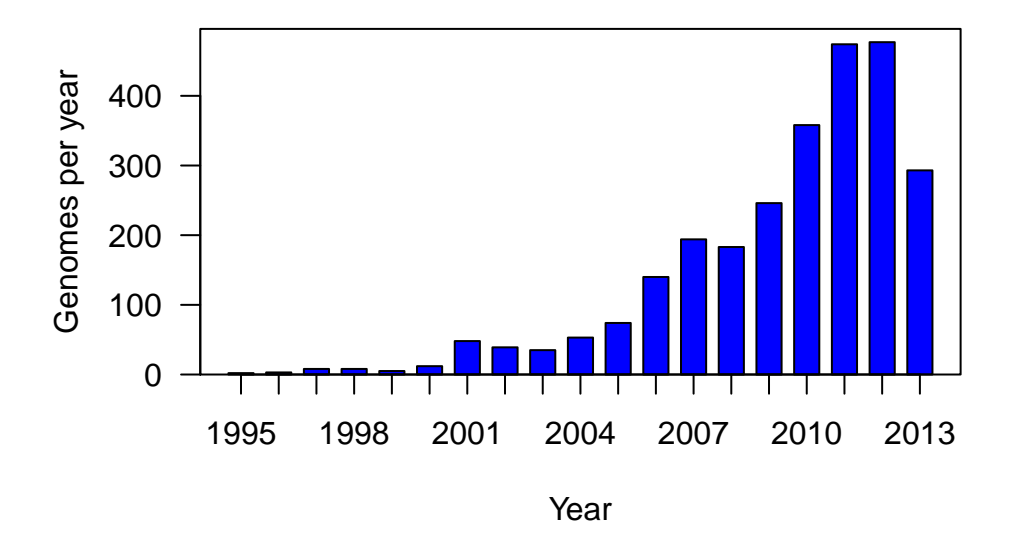

<span id="page-3-0"></span>Figure 1: Number of complete microbial genomes released each year at NCBI

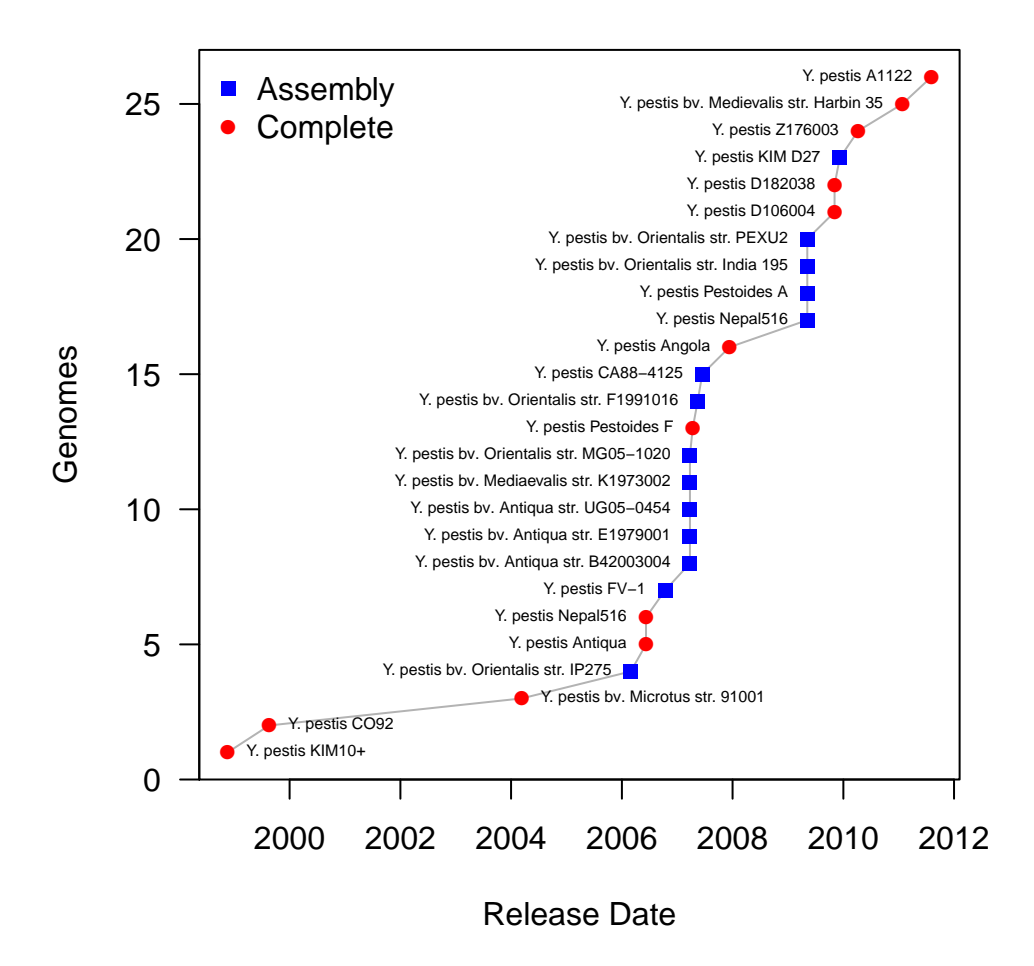

<span id="page-4-0"></span>Figure 2: Cumulative plot of Yersinia pestis genomes by release date.